## **DBT WIN**

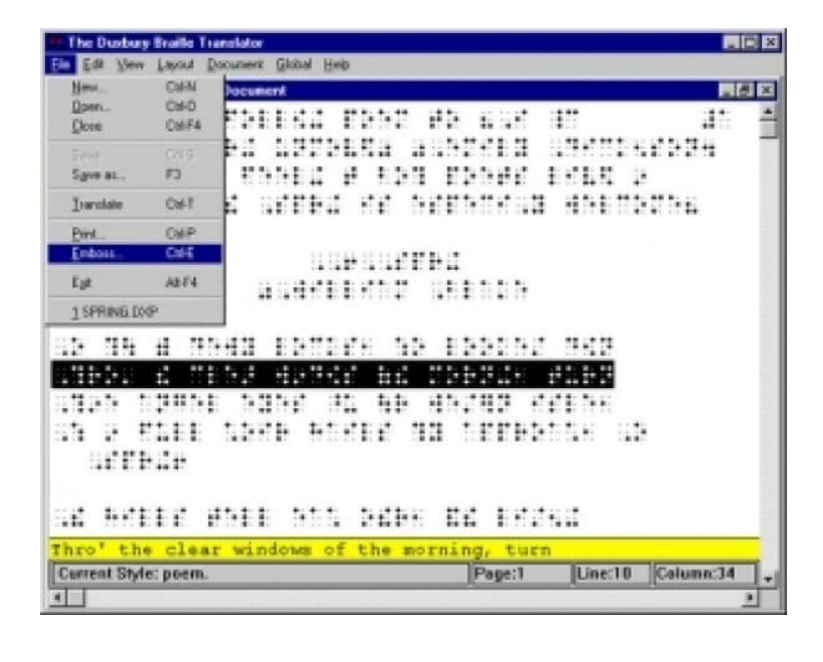

LOGICIEL DE TRANSCRIPTION BRAILLE

**DBT (Duxbury Braille Translator), logiciel de transcription braille le plus répandu au monde.**

DBT est utilisé par la plupart des centres de transcriptions de documents en noir vers les documents en Braille.

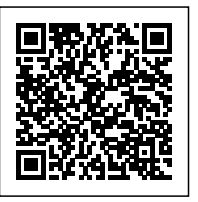

DBT Win est un traducteur Braille, réalisé par le Leader mondial en matière de transcriptions Braille. C'est un logiciel aux fonctionnalités multiples :

- Edition de documents pour une impression en noir ou en Braille à partir de la même source
- Fonctions d'éditions avancées, similaires à celles d'un traitement de texte classique.
- Choix du mode de saisie du texte, soit à l'aide des touches du clavier AZERTY soit en utilisant des touches du clavier standard.
- Choix de l'affichage du texte formaté et des codes de mise en page, soit en police standard, soit en police Braille.
- Transcription en Braille intégral ou abrégé.
- Transcription inverse (du Braille au noir) à partir d'un fichier en Braille intégral ou abrégé.
- Numérotation automatique des pages, avec possibilité d'une double pagination.
- Impression en noir sur l'imprimante installée dans Windows.
- Embossage sur la plupart des imprimantes Braille en local ou en réseau.
- Importation de documents provenant de différents formats.
- Importateur Word permettant la saisie des codes formatage dans le document Word et la reconnaissance automatique de nombreux éléments de formatage.

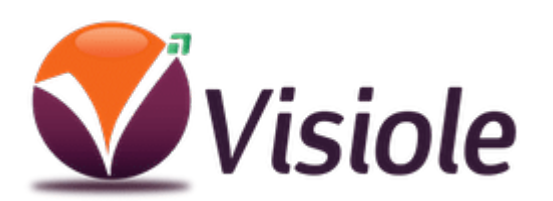

**[Vidéos et produits Basse Vision](https://www.visiole.fr/basse-vision/)**

**01 69 19 14 60 - [info@visiole.fr](mailto:info@visiole.fr)**

## **DBT WIN**

- Modèle Word fourni incluant diverses macros et insertions automatiques pour faciliter la préparation des documents.
- Utilisation de styles et de modèles prédéfinis ou personnels.
- Traitement automatique de la table des matières.
- Prise en compte du code Braille informatique français.
- Sauvegarde automatique des documents.

Configuration requise :Microsoft Windows 2000, XP, Vista ou Windows 7Lecteur CD ROM pour l'installation du logiciel.DBT 11.1 requiert au minimum 80 Mo d'espace sur le disque dur

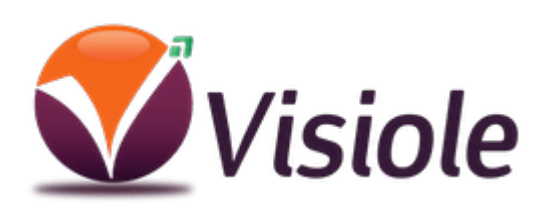

**[Vidéos et produits Basse Vision](https://www.visiole.fr/basse-vision/) 01 69 19 14 60 - [info@visiole.fr](mailto:info@visiole.fr)**